# **Understanding Financial Management: A Practical Guide Problems and Answers**

## **Chapter 8 Capital Budgeting**

### **8.2 – 8.8 Capital Budgeting Techniques (NPV, PI, IRR, MIRR, PP, and DPP)**

1. Fair Trade Tea Company (FTTC) is considering investing \$200,000 to expand its operations. The firm's required rate of return is 12% and the firm expects to reinvest any cash inflows at this rate. Management has set the maximum payback period as 3 years and the maximum discounted payback period at 4 years. The firm estimates that year-end cash flows will be as follows:

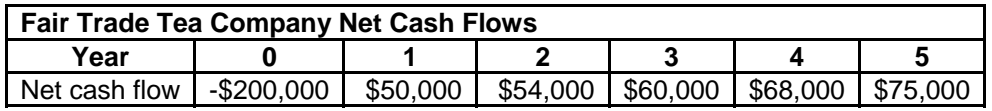

Using each of the follow techniques, should the firm accept the project? Why or why not?

- A. Net present value
- B. Profitability index
- C. Internal rate of return
- D. Modified internal rate of return
- E. Payback period
- F. Discounted payback period
- 2. Coltrane Recordings is considering investing in a new project with an unconventional cash flow pattern. The company's cost of capital is 13% and the firm expects to reinvest any cash inflows at this rate. Management has set the maximum discounted payback period at 4 years. The initial investment and year-end cash flows are listed below.

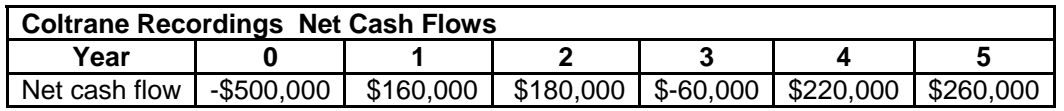

Using each of the following discounted cash flow techniques, should the firm accept the project? Why or why not?

- A. Net present value
- B. Profitability index
- C. Internal rate of return
- D. Modified internal rate of return
- F. Discounted payback period

#### **8.9 Mutually Exclusive Projects**

3. Conglomerate Inc. is considering two mutually exclusive projects with the following estimated year-end cash flows:

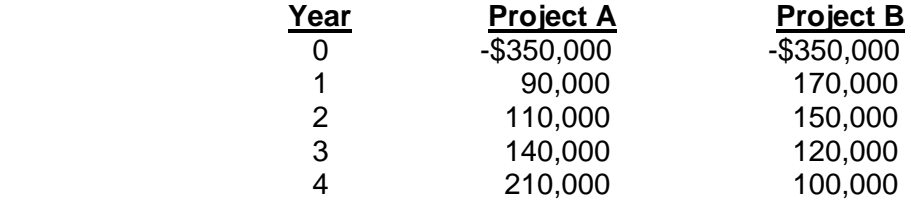

 The firm's cost of capital is 15% and the firm expects to reinvest any cash inflows at this rate. Management set the maximum payback period at 3 years and the maximum discounted payback period at 3.5 years. Using each of the follow techniques, which project is preferable? Why?

- A. Net present value
- B. Profitability index
- C. Internal rate of return
- D. Modified internal rate of return
- E. Payback period
- F. Discounted payback period
- 4. Waldorf Suppliers is evaluating two mutually exclusive machines -- Model 300 or Model 100. The firm requires an 11% rate of return and has sufficient financing to undertake either project. Analysts had done some preliminary analysis of these two projects as shown below.

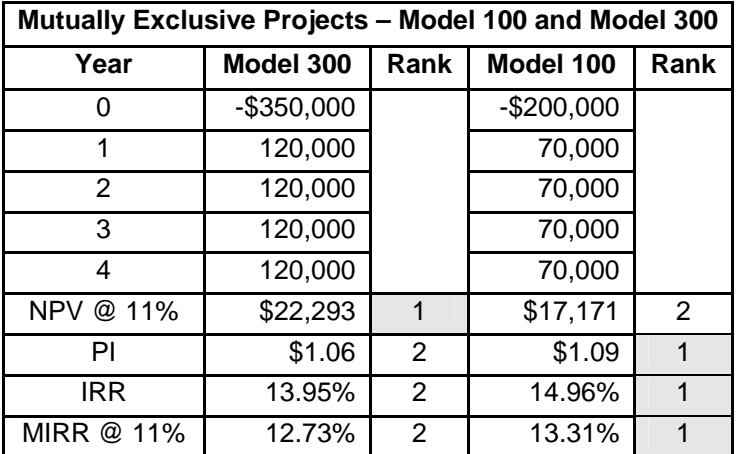

- A. Why does a conflict exist between the rankings or Model 300 and Model 100?
- B. Based solely on the information provided, which project is preferable? Why?
- 5. Dyna Corp. can undertake one of two mutually exclusive projects Project X or Project Y. The firm's required rate of return on either project is 14%. Analysts have developed the following table that ranks the two projects. Assume year-end cash flows.

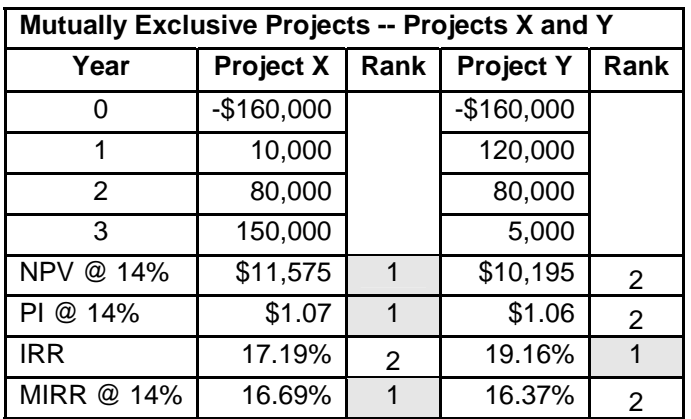

- A. Why does a conflict exist between the rankings of Projects X and Y?
- B. Which project, if any, should the firm take? Why?
- 6. Chesapeake Products Inc. requires a new machine. Two companies have submitted bids. Chesapeake's cost of capital is 12%. Analysts provide the following preliminary analysis of these two mutually exclusive Projects A and B:

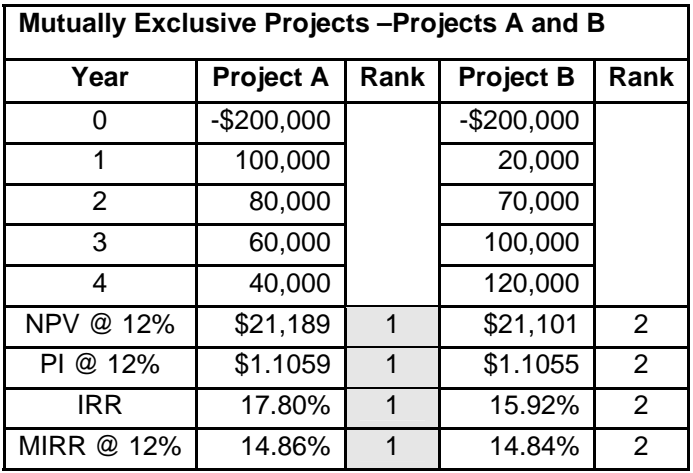

- A. Which project is preferable? Why?
- B. At what cost of capital do the two projects have the same net present value? That is, what is the crossover rate?
- C. Given the following information, what decision should the firm make at each discount rate? (Fill in the column under "Decision").

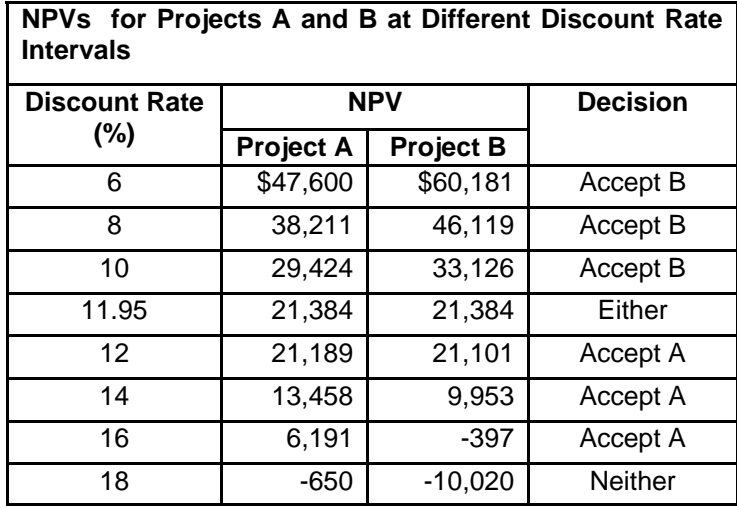

- D. Using the information in the table directly above, plot the NPV profile, crossover rate, and IRR.
- 7. Brandywine Industries wants to invest in a new system and has narrowed the choice down to System Alpha and System Zeta. The company only wants to invest in one system. System Alpha has a life of four years and System Zeta has life of eight years. The company's cost of capital is 12%.
	- System Alpha requires an initial investment of \$130,000 and then generates positive after-tax cash flows of \$50,000 at the end of each of the next four years. At the end of four years, the expected salvage value of the original system is zero. However, the firm expects to be able to buy another System Alpha at a cost of \$150,000 that will generate after-tax cash flows of \$60,000 a year for another four years at which time the salvage value will again be zero.
	- System Zeta has an initial cash outflow of \$140,000 and subsequent year-end cash inflows are \$35,000. After eight years, management expects this system will have an after-tax salvage value of \$10,000.

Analysts have developed the following table showing their preliminary analysis of the two systems.

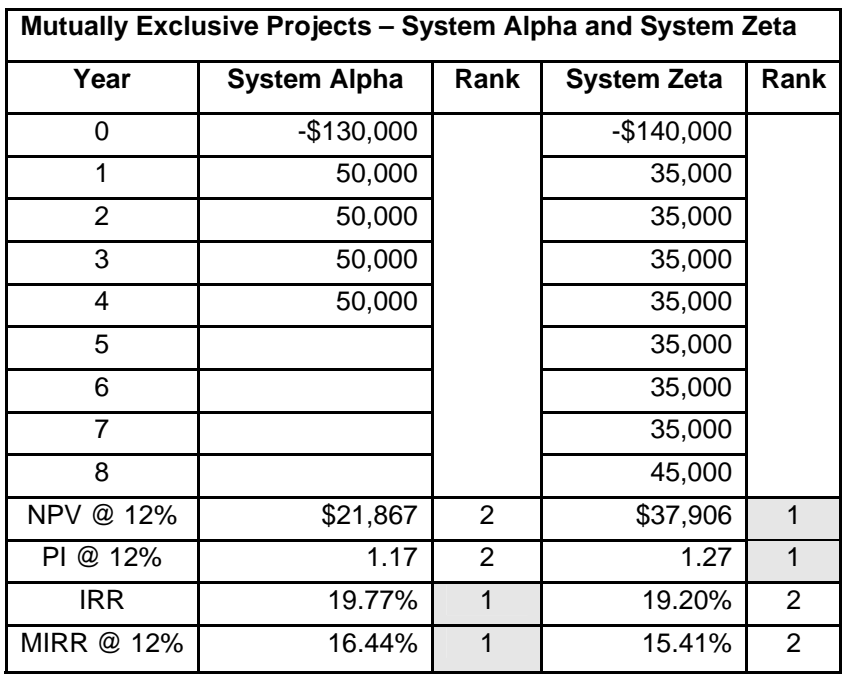

- A. If Brandywine does not plan to replace System Alpha at the end of its life, why do conflicting rankings exist among the various measures?
- B. If Brandywine does not plan to replace System Alpha at the end of its life, which system should the firm select? Why?
- C. If Brandywine plans to replace the System Alpha after four years, what is the net present value on the eight-year extended basis of the system that adds more value to the firm? (Note: Use the replacement chain method).
- 8. An analyst at Singleton Company has the responsibility of recommending the purchase of personal computers. The analyst has narrowed the choices to two mutually exclusive models of differing quality. Compared with the EXP 1000, the EXP 5000 is a quick, higher quality model.
	- *Model EXP 5000*. The analyst estimates that each computer will cost \$3,000, require yearly maintenance of \$150, and have an after-tax salvage value of \$400 at the end of its four-year life. The analyst expects an after-tax labor cost savings of \$1,400 per year due to this model's quicker speed.
	- *Model EXP 1000*. The analyst estimates that each computer will cost \$1,500, require \$200 in yearly maintenance, and have a \$250 after-tax salvage value at the end of the three-year life. The analyst expects an after-tax labor cost savings of \$1,150 per year due to the slower speed of this model.

The analyst assumes that comparable machines are available at the end of each machine's useful life. Using an 11% discount rate, what is the better computer choice? (Note: Use the equivalent annual annuity (EAA) method).

9. West Coast Corporation has decided to replace the air-conditioning system for the company's headquarters building. Management has narrowed the choice to two systems: (1) a standard system that is expected to last 10 years and cost \$400,000 and (2) a deluxe system that is expected to last 15 years and cost \$600,000. Neither system will generate cash flows directly or have any salvage value. If management requires a 12.5% required

return, which system is preferable? (Note: Use the equivalent annual charge (EAC) method).

10. Polk Company plans to buy a machine for \$90,000 and requires a return of 11%. The year-end after-tax cash flows and after-tax abandonment values are shown below. Calculate the NPV and EAA for each year.

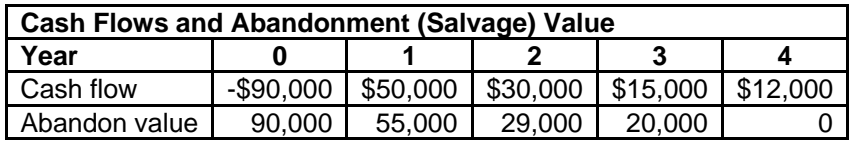

- A. If Polk Company cannot invest in an identical asset, when should the firm abandon the project?
- B. If Polk Company can invest in an identical asset, when should the firm abandon the project? (Note: In this situation, assume that the decision involves mutually exclusive investments (i.e., the project has three abandonment times). In addition, assume that the firm can reinvest in an identical asset (i.e., abandonment frees up funds for use in buying an identical investment).
- 11. Riddick Supply Company can sell a machine today and receive \$2,000,000 after taxes. Alternately, the firm can continue using the machine, receive year-end cash inflows of \$450,000 for six years, and an after-tax salvage value of \$200,000 at the end of the sixth year. The company's required rate of returns is 9%. Should Riddick sell the machine today or continue to use the machine?

#### **8.10 Capital Rationing**

12. Cleantex Inc. has set a capital budget of \$700,000 for the next year. Management has identified four potential capital investments. The firm requires a 10% return on any project selected. The financial manager has developed the following information about each independent project.

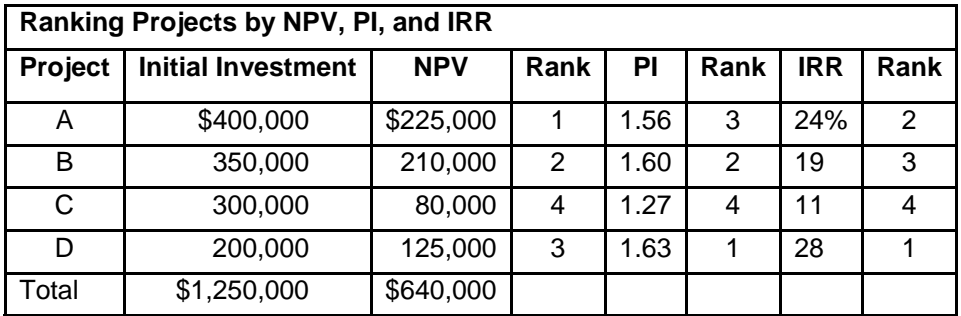

Given this information, what project(s) should the firm accept?

### **Answers**

1A. The project's NPV is:

$$
\mathsf{NPV} = -\$200,000 + \frac{\$50,000}{(1.12)^1} + \frac{\$54,000}{(1.12)^2} + \frac{\$60,000}{(1.12)^3} + \frac{\$68,000}{(1.12)^4} + \frac{\$75,000}{(1.12)^5} = \$16,170
$$

Note: The NPV is rounded to the nearest dollar.

Discounting the net cash inflows in years  $1 - 5$  by 12%, provides the present values shown in the following table.

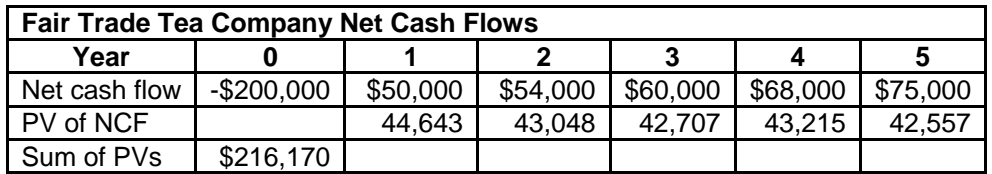

Note: The present values are rounded to the nearest dollar.

 Subtracting the initial investment of \$200,000 from the sum of the present values of the cash inflows produces a NPV of  $$16,170 = $216,170 - $200,000$ . Thus, the present value of the benefits (\$216,170) exceeds the present value of the costs (\$200,000). The firm should accept the project because a positive NPV increases shareholder wealth by \$16,170.

Using the BA II PLUS**®** financial calculator, the Project's NPV is:

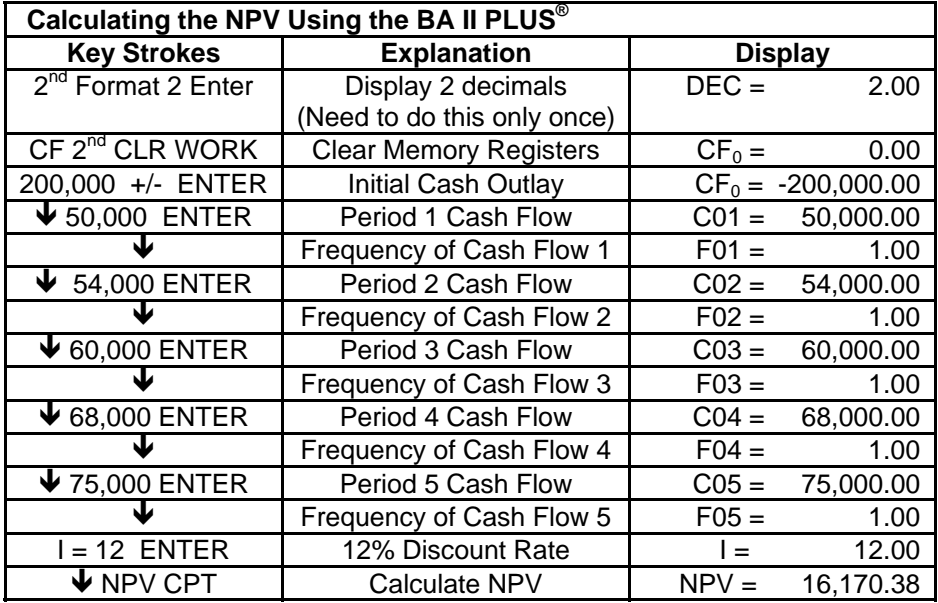

1B. The project's profitability index (PI) is:

$$
PI = \frac{\frac{$50,000}{$(1.12)^1} + \frac{$54,000}{$(1.12)^2} + \frac{$60,000}{$(1.12)^3} + \frac{$68,000}{$(1.12)^4} + \frac{$75,000}{$(1.12)^5} = \frac{$216,170}{$200,000} = 1.08
$$

Note: The sum of the present values of the cash inflows is rounded to the nearest dollar

The present value of the year-end cash flows =  $$216,170$  and the initial cash outlay = \$200,000. Thus, the PI =  $$216,170/\$200,000 = 1.08$ . The firm should accept the project because for every dollar invested, it will earn about 8 cents beyond the required rate of return.

1C. Using an iterative, trial-and-error process, the project's internal rate of return (IRR) is:

$$
0 = -\$200,000 + \frac{\$50,000}{(1+IRR)^1} + \frac{\$54,000}{(1+IRR)^2} + \frac{\$60,000}{(1+IRR)^3} + \frac{\$68,000}{(1+IRR)^4} + \frac{\$75,000}{(1+IRR)^5}
$$

Trial and error gives an IRR = 14.99%.

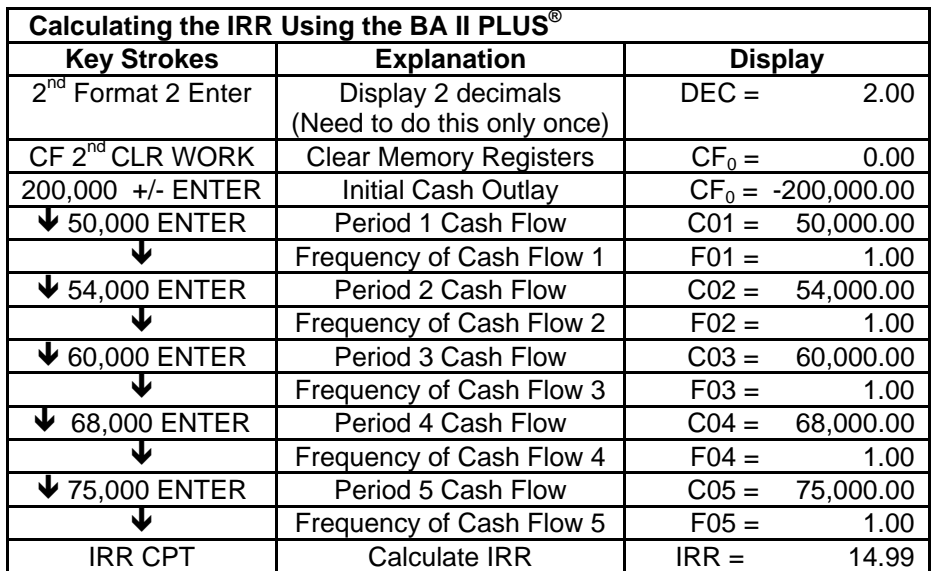

Using the BA II PLUS**®** financial calculator, the Project's NPV is:

The firm should accept the project because the IRR (14.99%) is greater than the required rate of return (12%). Thus, the firm benefits by accepting the project.

1D. Using 12% as the reinvestment rate, the project's modified internal rate of return (MIRR) is:

 $\$200,000 = \frac{\$50,000(1.12)^4 + \$54,000(1.12)^3 + \$60,000(1.12)^2 + \$68,000(1.12)^1 + \$75,000}{\{1.12\}}$  $(1+MIRR)^5$  $(1 + MIRR)^{5}$  $(1 + MIRR)^{5}$  $$200,000 = \frac{$380,966}{(1+MIRR)}$  $$200,000 = \frac{$78,676 + $75,866 + $75,264 + $76,160 + $75,000}{6}$ +  $=\frac{$78,676 + $75,866 + $75,264 + $76,160 + }{4,260}$ 

Note: The cash flows are rounded to the nearest dollar.

Solve for MIRR  $= 13.76\%$ 

To solve for the project's MIRR using the BA II PLUS®, input the relevant data and compute I/Y.

5 N; 200,000 +/- PV; 380,966 FV; CPT I/Y = 13.7552% or about 13.76%.

The firm should accept the project because the MIRR (13.76%) is greater than the required rate of return (12%). In this situation, the MIRR (13.76%) is less than the IRR (14.99%) because the assumed reinvestment rate using the MIRR (12%) is less than the assumed reinvestment rate using the IRR (14.99%).

1E. As the following table shows, finding the payback period (PP) for the projects involves determining when the cumulative net cash flows (NCF) of a project equals zero.

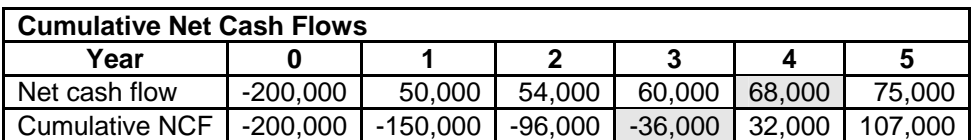

 $PP = 3 + \frac{36,000}{68,000} = 3.53$  years

The firm should reject the project because the PP of 3.53 years exceeds management's maximum PP of 3 years.

1F. The following table shows the project's cumulative discounted net cash flows (NCF).

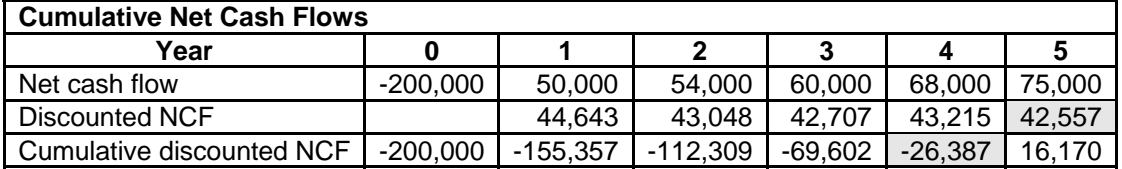

Note: The present values of the cash inflows are rounded to the nearest dollar.

$$
DPP = 4 + \frac{26,387}{42,557} = 4.62 \text{ years}
$$

The firm should reject the project because the DPP of 4.62 years exceeds management's maximum DPP of 4 years.

2A. The project's NPV is:

$$
\mathsf{NPV} = -\$500,000 + \frac{\$160,000}{(1.13)^1} + \frac{\$180,000}{(1.13)^2} + \frac{-\$60,000}{(1.13)^3} + \frac{\$220,000}{(1.13)^4} + \frac{\$260,000}{(1.13)^5} = \$17,024
$$

Note: The NPV is rounded to the nearest dollar.

Discounting the net cash inflows in years  $1 - 5$  by 13%, provides the present values shown in the following table.

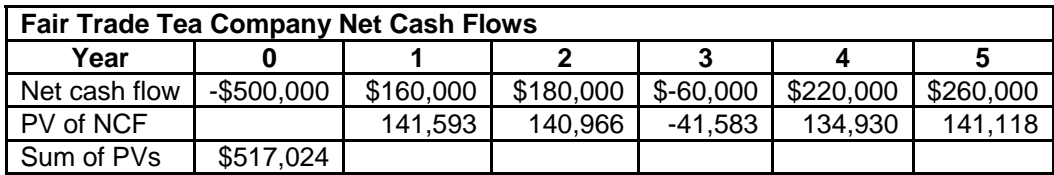

Note: The present values are rounded to the nearest dollar.

 Subtracting the initial investment of \$500,000 from the sum of the present values of the cash inflows produces a NPV of  $$17,024 = $517,024 - $500,000$ . Thus, the present value of the benefits (\$517,024) exceeds the present value of the costs (\$500,000). The firm should accept the project because a positive NPV increases shareholder wealth by \$17,024.

Using the BA II PLUS**®** financial calculator, the Project's NPV is:

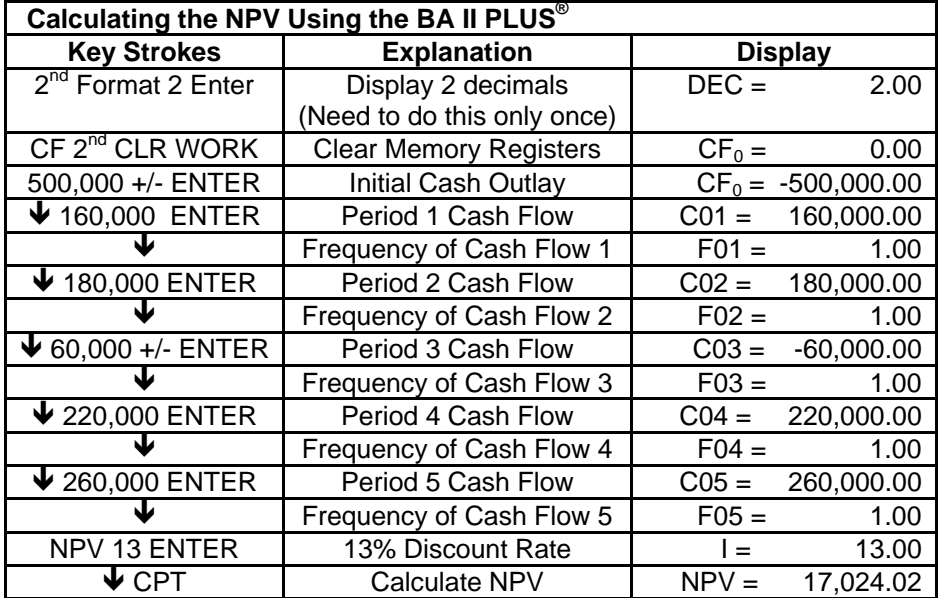

The firm should accept the project because the NPV is positive.

2B. The project's profitability index (PI) is:

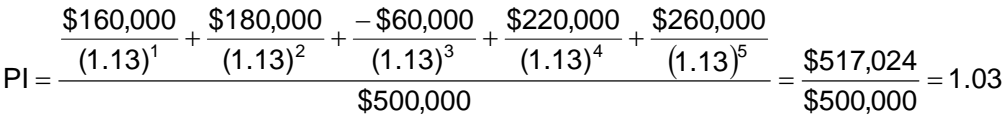

Note: The sum of the present values of the cash inflows is rounded to the nearest dollar

The firm should accept the project because for the PI is greater than 1.00. For every dollar invested, the firm will earn about 3 cents beyond its required rate of return.

2C. Using an iterative, trial-and-error process, the project's internal rate of return (IRR) is:

$$
0 = -\$500,000 + \frac{\$160,000}{(1+IRR)^1} + \frac{\$180,000}{(1+IRR)^2} + \frac{-\$60,000}{(1+IRR)^3} + \frac{\$220,000}{(1+IRR)^4} + \frac{\$260,000}{(1+IRR)^5}
$$

Trial and error gives an IRR = 14.28%.

Using the BA II PLUS**®** financial calculator, the Project's NPV is:

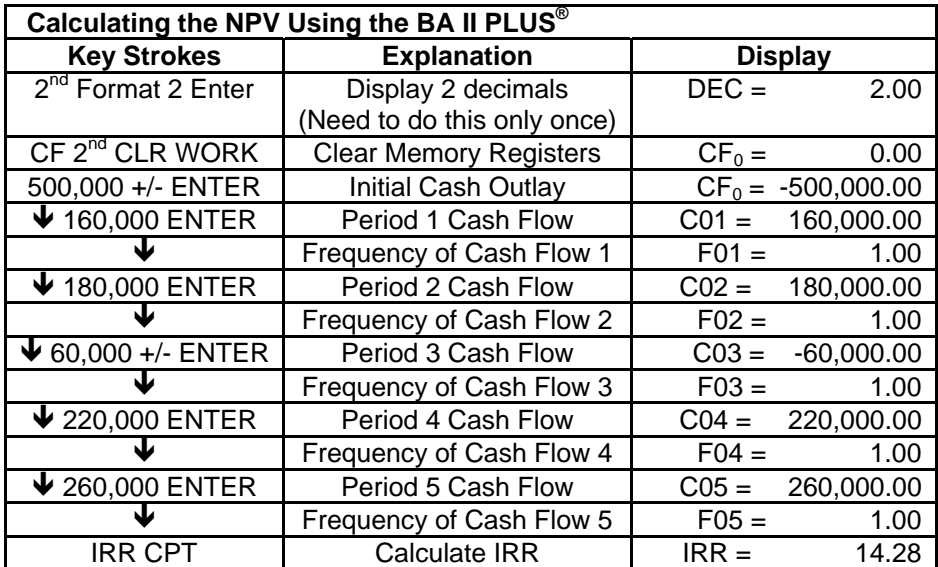

The firm should accept the project because the IRR (14.28%) is greater than the firm's required rate of return (13%).

2D. Using 13% as the reinvestment rate, the project's modified internal rate of return (MIRR) is:

$$
$500,000 + \frac{$60,000}{(1.13)^3} = \frac{$160,000(1.13)^4 + $180,000(1.13)^3 + $220,000(1.13)^1 + $260,000}{(1 + MIRR)^5}
$$
  
\n
$$
$500,000 + $41,583 = \frac{$260,876 + $259,721 + $248,600 + $260,000}{(1 + MIRR)^5}
$$
  
\n
$$
$541,583 = \frac{$1,029,197}{(1 + MIRR)^5}
$$

Note: The cash flows are rounded to the nearest dollar.

Solve for MIRR  $= 13.70\%$ 

The following table shows the cash flows for this project.

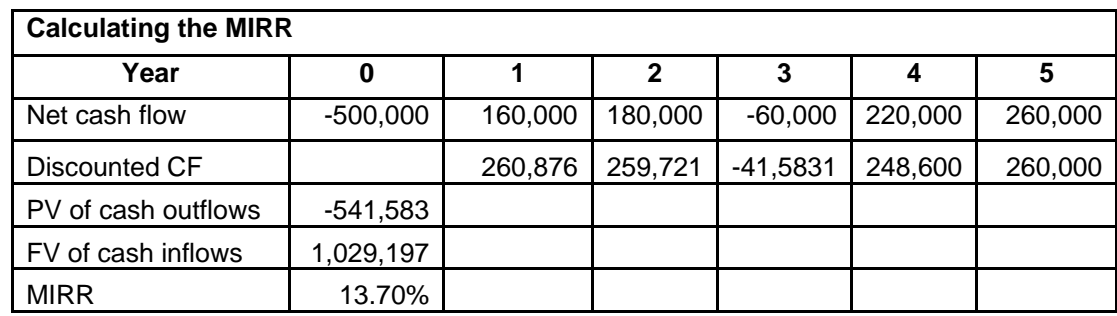

To solve for the project's MIRR using the BA II PLUS®, input the relevant data and compute I/Y.

5 N; 541,583 +/- PV; 1,029,197 FV; CPT I/Y = 13.70%.

The firm should accept the project because the MIRR (13.70%) exceeds its required rate of return (13%).

2E. The following table shows the project's cumulative discounted net cash flows (NCF).

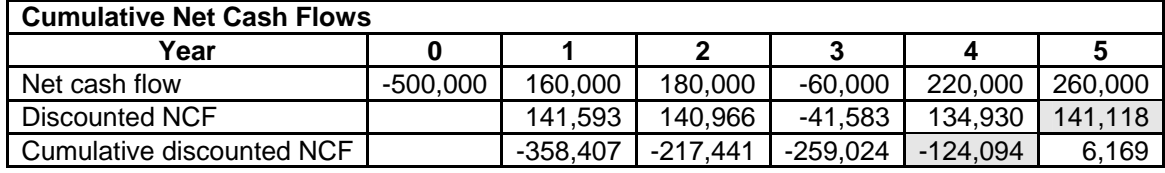

Note: The present values of the cash inflows are rounded to the nearest dollar.

$$
DPP = 4 + \frac{124,094}{141,118} = 4.88
$$
 years

The firm should reject the project because the DPP of 4.88 years is longer than the firm's benchmark of 4 years.

3A. The net present value (NPV) of Project A and B is:

#### Project A

$$
NPV_A = -\$350,000 + \frac{\$90,000}{(1.15)^1} + \frac{\$110,000}{(1.15)^2} + \frac{\$140,000}{(1.15)^3} + \frac{\$210,000}{(1.15)^4} = \$23,557.13
$$

Project B

\$47,324.91 (1.15) \$100,000 (1.15) \$120,000 (1.15) \$150,000  $\mathsf{NPV_B} = -\$350{,}000 + \frac{\$170{,}000}{(1.15)^1} + \frac{\$150{,}000}{(1.15)^2} + \frac{\$120{,}000}{(1.15)^3} + \frac{\$100{,}000}{(1.15)^4} = \frac{1}{1.15}$ 

Using the BA II PLUS**®** financial calculator, the NPV for Project A is:

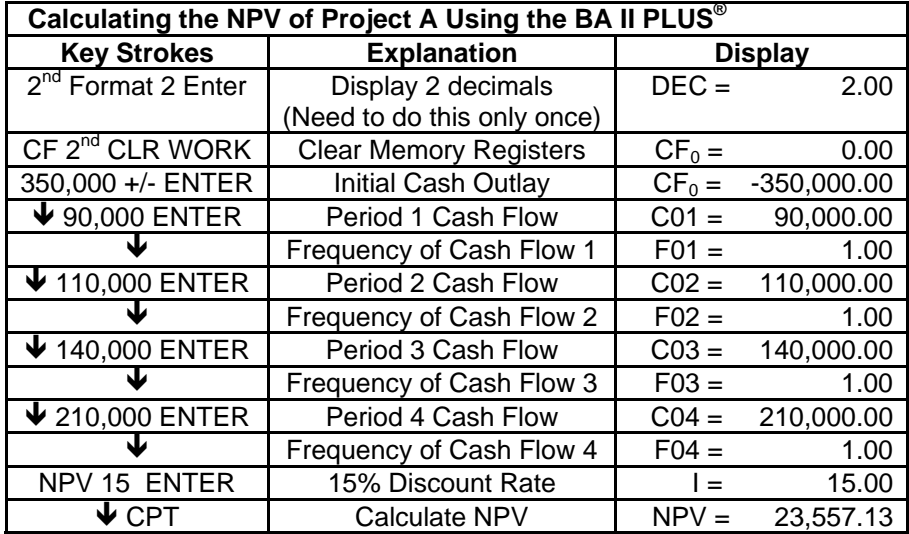

Using *Excel*, Project A's NPV is:

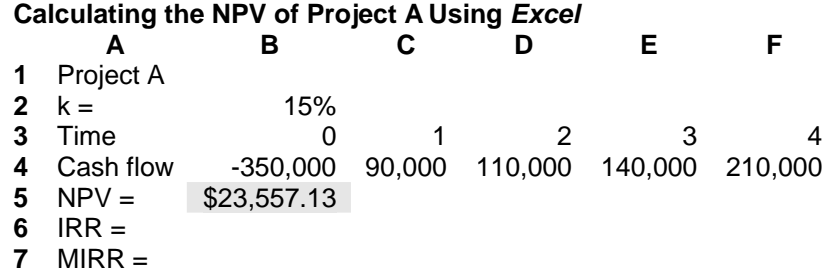

 In *Excel*, the formula in B5 is: **=B4+NPV(B2,C4:F4)**, which produces an NPV of \$23,557.13.

 Project B is preferred to Project A, because Project B's NPV (\$47,324.91) is higher than Project A's NPV (\$23,557.13). Thus, Project B should be accepted because it adds \$23,767.78 (\$47,324.91 - \$23,557.13) more in wealth to the firm than Project A.

3B. The profitability index (PI) of Projects A and B is:

#### Project A

$$
PI_A = \frac{\frac{$90,000}{$(1.15)^1} + \frac{$110,000}{$(1.15)^2} + \frac{$140,000}{$(1.15)^3} + \frac{$210,000}{$(1.15)^4} = \frac{$373,557.13}{$350,000.00} = 1.07
$$

Project B

$$
PI_{B}=\frac{\frac{\$170,000}{(1.15)^{1}}+\frac{\$150,000}{(1.15)^{2}}+\frac{\$120,000}{(1.15)^{3}}+\frac{\$100,000}{(1.15)^{4}}}{\$350,000}=\frac{\$397,324.91}{\$350,000.00}=1.14
$$

 Compared to Project A, Project B is preferred because Project B's PI (1.14) is higher than Project A's PI (1.07). A PI of 1.14 suggests that Project B will generate \$1.14 of present value for every dollar initially invested in the project; whereas a PI of 1.07 indicates that Project A will generate \$1.07 of present value for every dollar initially invested. Given the initial investment is the same for both Projects A and B (\$350,000), Project B will increase shareholder wealth by more than Project A.

3C. Using an iterative, trial-and-error process, the internal rate of return (IRR) of Projects A and B eventually results in the following:

$$
0 = -350,000 + \frac{\$90,000}{(1+IRR_A)^1} + \frac{\$110,000}{(1+IRR_A)^2} + \frac{\$140,000}{(1+IRR_A)^3} + \frac{\$210,000}{(1+IRR_A)^4}
$$

$$
0 = -350,000 + \frac{\$170,000}{(1+IRR_B)^1} + \frac{\$150,000}{(1+IRR_B)^2} + \frac{\$120,000}{(1+IRR_B)^3} + \frac{\$100,000}{(1+IRR_B)^4}
$$

Trial and error gives an  $IRR_A = 17.85\%$  and an  $IRR_B = 22.23\%$ .

The following table illustrates how to calculate the IRR for Project A using a BA II PLUS<sup>®</sup> financial calculator.

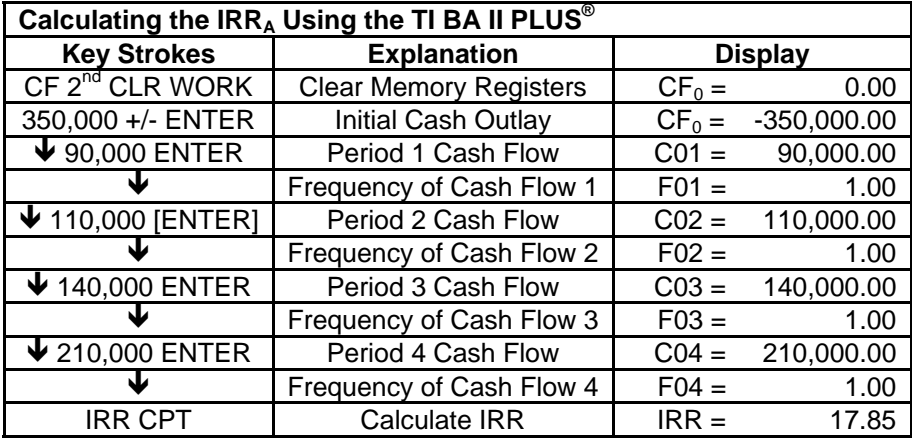

Using *Excel*, Project A's IRR is:

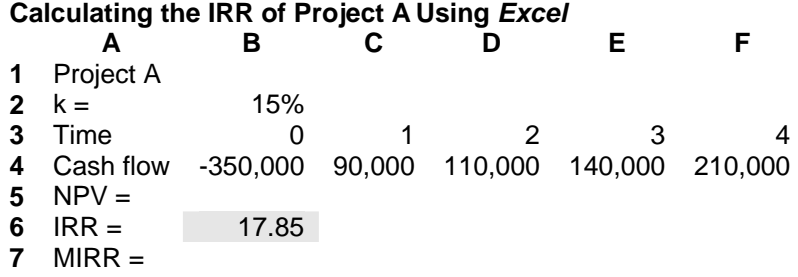

The formula in Cell B6: **=IRR(B4:F4)**.

 If the firm's cost of capital is 15%, Project B is preferred to Project A because Project B's IRR (22.23%) is higher than Project A's IRR (17.85%). Given the initial investment is the same for both Projects A and B (\$350,000), Project B will increase shareholder wealth by more than Project A.

3D. Using the cost of capital of 15% as the reinvestment rate, the modified internal rate of return (MIRR) of Projects A and B is:

 Project A ( ) 4 A 4 A 4 A 3 2 1 (1 MIRR ) \$653,353.75 \$350,000 1 MIRR \$136,878.75 \$145,475 \$161,000 \$210,000 \$350,000 (1 MIRR ) \$90,000(1.15) \$110,000(1.15) \$140,000(1.15) \$210,000 \$350,000 <sup>+</sup> <sup>=</sup> + <sup>+</sup> <sup>+</sup> <sup>+</sup> <sup>=</sup> + <sup>+</sup> <sup>+</sup> <sup>+</sup> <sup>=</sup> Solve for MIRRA = 16.89% Project B ( ) 4 B r B 4 B 3 2 1 (1 MIRR ) \$694,923.75 \$350,000 1 MIRR \$258,548.75 \$198,375.00 \$138,000.00 \$100,000.00 350,000 (1 MIRR ) \$170,000(1.15) \$150,000(1.15) \$120,000(1.15) \$100,000 \$350,000 <sup>+</sup> <sup>=</sup> + <sup>+</sup> <sup>+</sup> <sup>+</sup> <sup>=</sup> + <sup>+</sup> <sup>+</sup> <sup>+</sup> <sup>=</sup>

Solve for  $MIRR_B = 18.70\%$ 

To solve for the MIRR for Project A using the BA II PLUS<sup>®</sup>, input the relevant data and compute I/Y.

4 N; 350,000 +/- PV; 653,353.75 FV; CPT I/Y = 16.89%.

Using *Excel*, Project A's MIRR is:

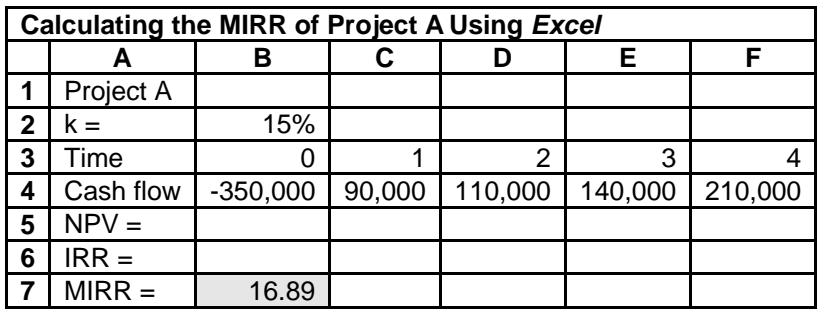

The formula in Cell B7 is: **=MIRR(B4:F4,15%,15%)** 

 If the firm's cost of capital and reinvestment rate is 15%, Project B is preferred to Project A since Project B's MIRR (18.70%) is higher than Project A's MIRR (16.89%). Given the initial investment is the same for both Projects A and B (\$350,000), Project B will increase shareholder wealth more than Project A due to its higher MIRR.

3E. As the following table shows, finding the payback period (PP) for Projects A and B involves determining when the cumulative net cash flows (NCF) of each project equals zero.

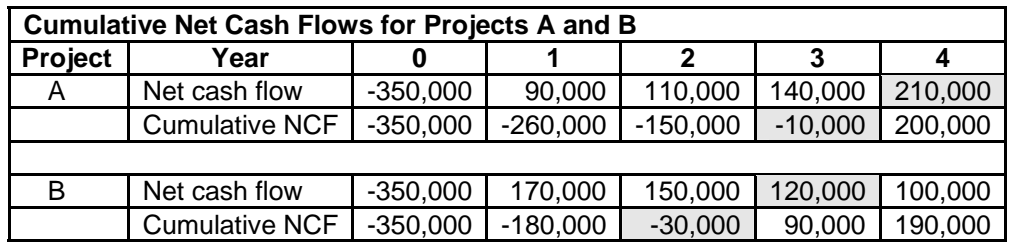

3.05 years  $PP_B = 2 + \frac{30,000}{120,000} = 2.25$  years  $PP_A = 3 + \frac{10,000}{210,000} = 3.05$  years  $PP_B = 2 + \frac{30,000}{120,000} =$ 

 If the firm's maximum acceptable PP is 3 years, only Project B, with a PP of 2.25 years, is below the maximum. Project A's PP of 3.05 years exceeds the maximum acceptable PP and thus this project is unacceptable. Thus, Project B is preferred to project A.

3F. The following table shows the cumulative discounted net cash flows (NCF) of each project.

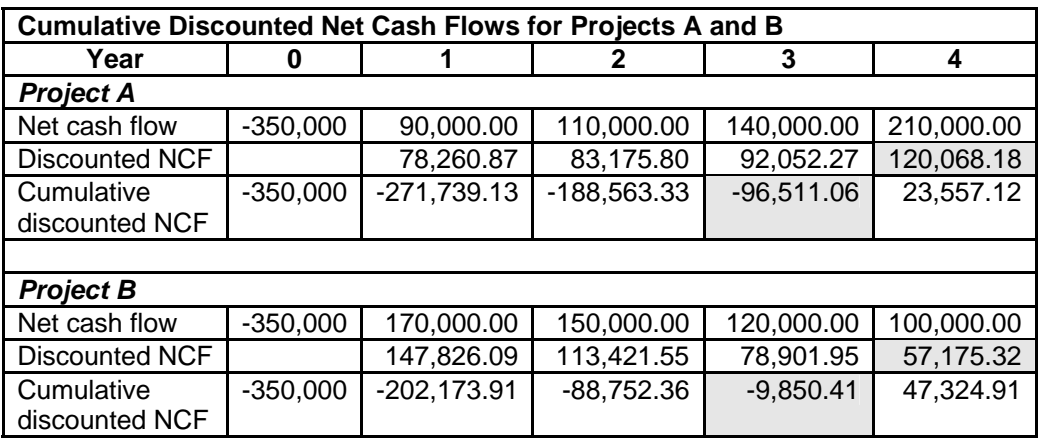

 $\text{DPP}_{\text{A}} = 3 + \frac{96,511.06}{120,068.18} = 3.80 \text{ years}$   $\text{DPP}_{\text{B}} = 3 + \frac{9,850.41}{57,175.32} =$ 

3.80 years  $DPP_B = 3 + \frac{9,850.41}{57,175.32} = 3.17$  years

If the firm's maximum acceptable DPP is 3.5 years, only Project B, with a DPP of 3.17 years, is below the maximum. Project A's DPP of 3.80 years exceeds the maximum acceptable DPP and thus this project is unacceptable. Project B is preferred to Project A.

- 4A. A conflict exists between the NPV and the other DCF techniques (PI, IRR, and MIRR) because Model 300 is larger than Model 100, \$350,000 versus \$200,000. That is, the projects have different initial investments.
- 4B. Although the PI, IRR, and MIRR favor Model 100 over Model 300, the firm should accept Model 300 because it has a higher NPV (\$22,293 versus \$17,171), and thus maximizes shareholder wealth. PI does not reflect differences in investment scale because it ignores the size of the project. Furthermore, return measures expressed in percentage terms (IRR and MIRR) cannot discriminate between projects of different sizes.
- 5A. NPV, PI, and MIRR rank Project X higher than Project Y, but IRR ranks Project Y higher than Project X. Both projects have the same initial investments (\$160,000) and life spans (3 years). However, these mutually exclusive projects have different cash flow patterns. The cash flow pattern for Project X increases over time whereas the cash flow pattern for Project Y decreases over time. Different rankings sometimes results from the reinvestment rate assumptions
- 5B. The firm should choose Project X over Project Y. NPV and MIRR, which use the required rate of return as the appropriate discount rate, are higher in Project X. Thus, these measures give a more accurate forecast of the projects true profitability. Furthermore, the PI for Project X is also higher, indicating that this project yields a higher return relative to its investment size, which is the same for Projects X and Y, than Project Y. Project Y has a higher IRR but this is largely due its high cash flow of \$120,000 in year 1. One of the major drawbacks of IRR is its implicit assumption that cash flows are reinvested at the IRR, not at the required rate of return.
- 6A. Project A is preferable because all four capital budgeting techniques (NPV, PI, IRR, and MIRR) rank Project A over Project B. However, the results of the discounted cash flow techniques are highly similar between the two projects. Although there are no conflicts in rankings based on the current estimates of the cash flows, small changes in the cash flows, the discount rate, or both could result in conflicting rankings.
- 6B. Find the differential cash flows by subtracting Project B's cash flows from Projects A's cash flows for each year. Input these cash flows into a financial calculator's cash flow register and solve for the IRR to get the crossover rate of 11.95%.

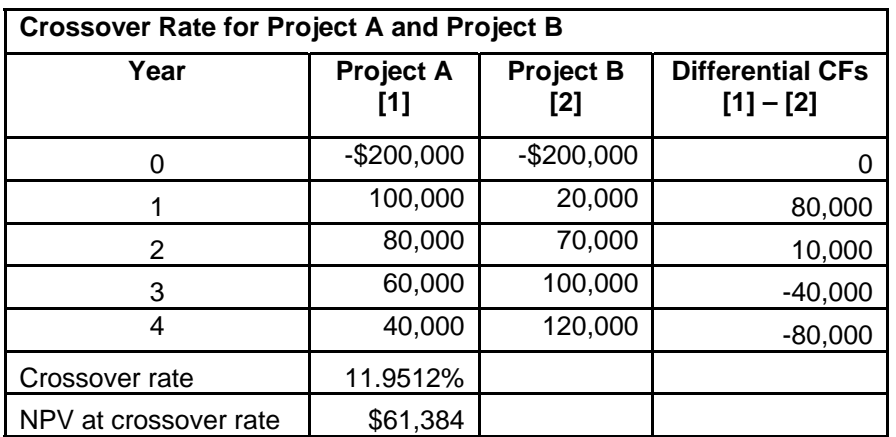

Using the BA II PLUS<sup>®</sup>, input the differential cash flows to calculate the IRR as follows:

CF 2<sup>nd</sup> CLR WORK 0 ENTER  $\bigvee$  80,000 ENTER  $\blacklozenge \blacklozenge$  10,000 ENTER  $\bigvee$   $\bigvee$  40.000 - ENTER  $\bigvee$   $\bigvee$  80,000 - ENTER  $\blacktriangleright$  IRR CPT

The  $IR = 11.95\%$ . The crossover rate is the point where the two machines will have the same NPV. At the crossover rate, the firm should be indifferent about which project (machine) to accept because both projects will have the same NPV = \$61,384. Since the discount (12%) is greater than the crossover rate (11.95%), no conflict exists between the rankings of Projects A and B based on the NPV or IRR.

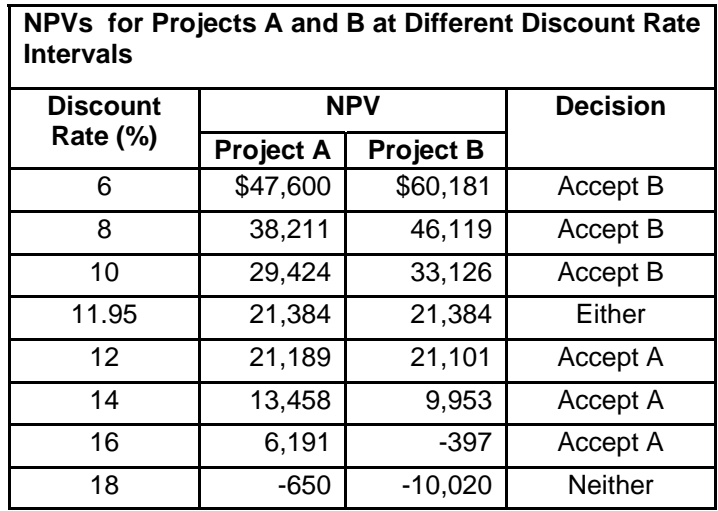

6C. The following tables show the decision for each discount rate.

6D. The NPV profiles and crossover rate for Projects A and B are:

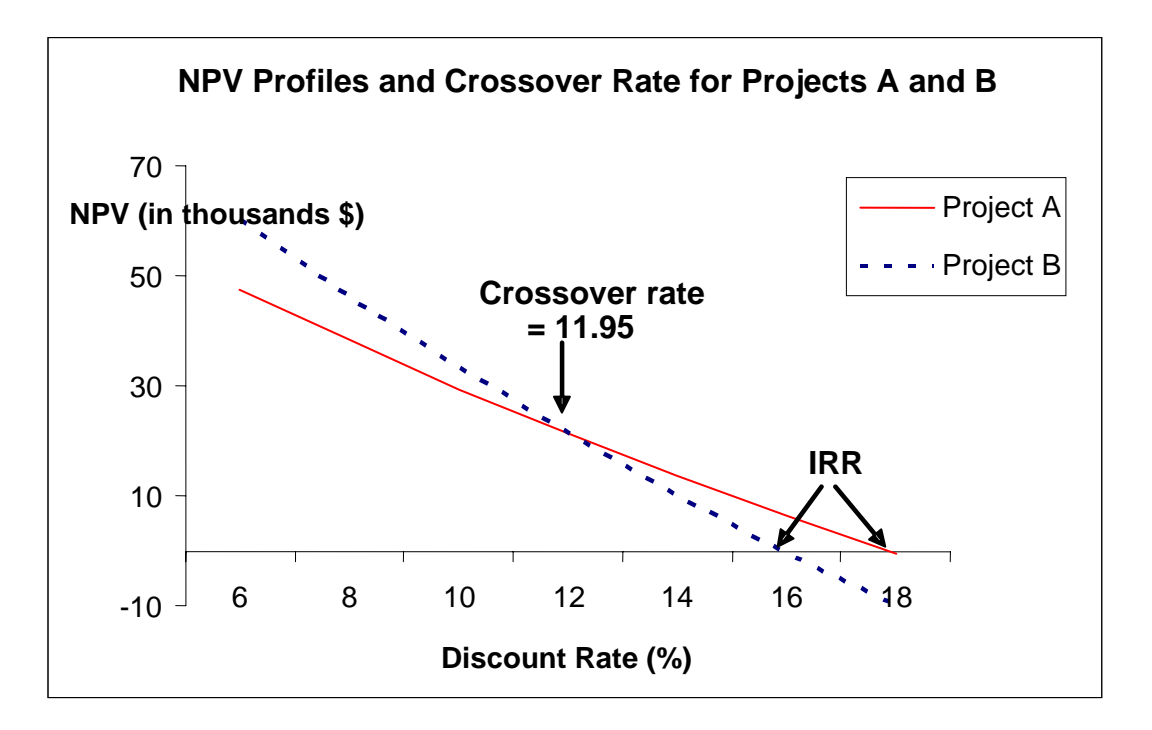

7A. System Alpha has higher rankings than System Zeta based on the IRR (19.77% versus 19.20%) and MIRR (16.44% versus 15.41%). Yet, System Zeta has higher rankings than System Alpha based on the NPV (\$37,906 versus \$21,867) and PI (1.27 versus 1.17). The conflicting rankings result from different lives (four years for System Alpha and eight years for System Zeta) and different initial investments (\$130,000 for System Alpha and \$140,000 for System Zeta).

7B. If Brandywine does not plan to replace System Alpha at the end of its life, the preliminary analysis shown in the table above indicates that the firm should buy System Zeta because it creases more value for the firm, \$37,906 for System Zeta versus \$21,867 for System Alpha.

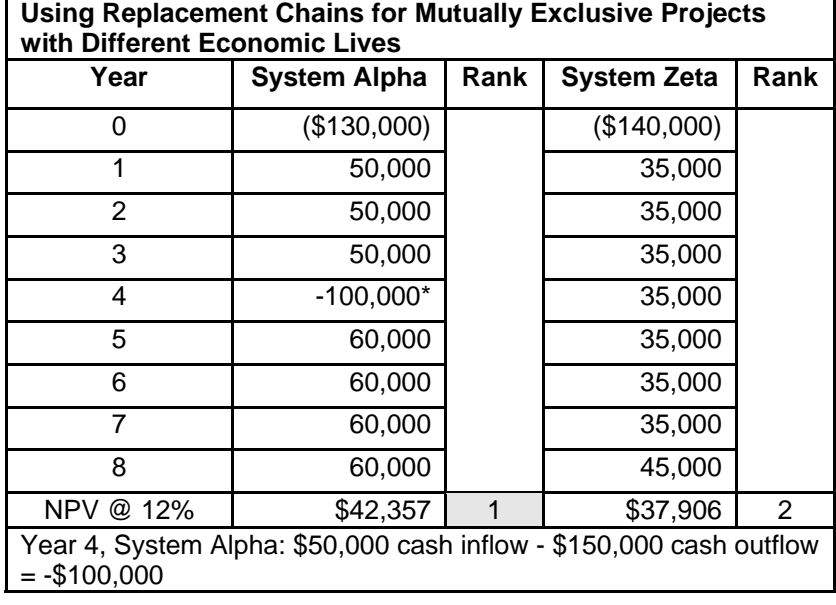

7C. To find the NPV of the system requires using the replacement chain approach.

With the BA II PLUS<sup>®</sup> calculator, input the following to get the NPV of System Alpha and System Zeta:

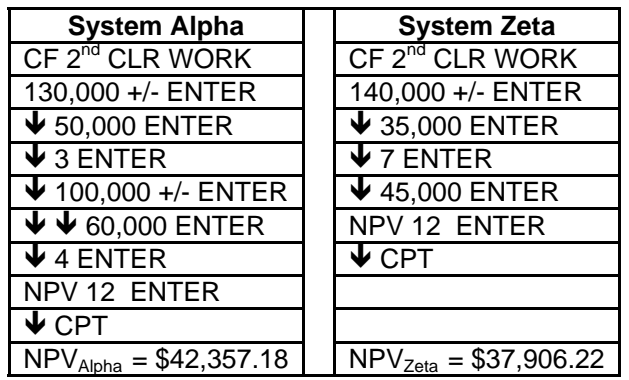

Using the replacement chain approach, Brandywine should accept System Alpha because its NPV of \$42,357 is greater than System Zeta's NPV of \$37,906. Thus, System Alpha adds \$4,451 (\$42,357 - \$37,906) more in value than System Zeta.

8. The cash flows for the two computers are as follows:

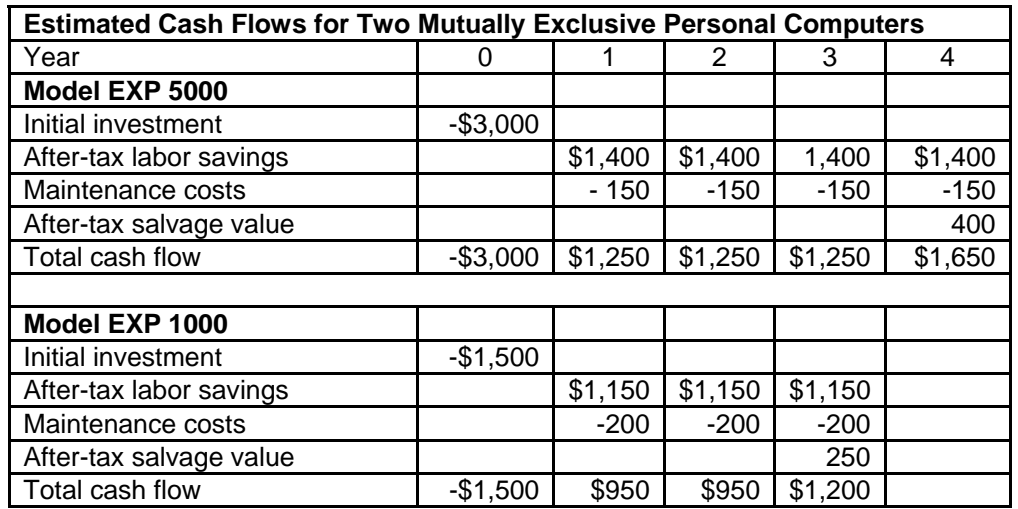

The steps using the BA II PLUS<sup>®</sup> calculator to get the NPV of the two mutually exclusive computers are:

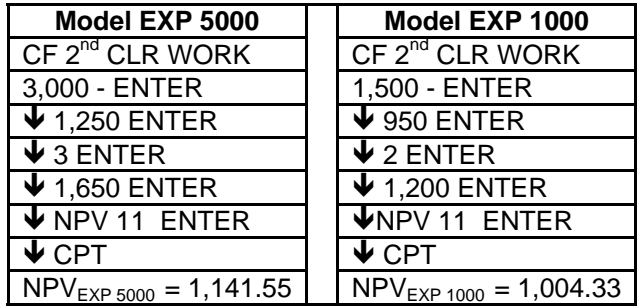

Based on the NPV, the EXP 5000 ranks higher than the EXP 1000 (\$1,441.55 versus \$1,004.33, respectively). Because the two models have different lives, the equivalent annual annuity (EAA) for each model is:

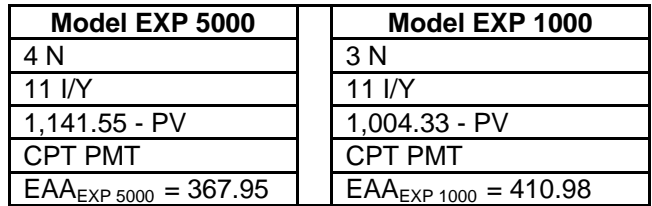

Based on the EAA, the EXP 1000 ranks higher than the EXP 5000 (\$410.98 versus \$367.95). The analyst should recommend EXP 1000 over EXP 5000 due to the higher EAA.

9. The EAC for each system is shown below:

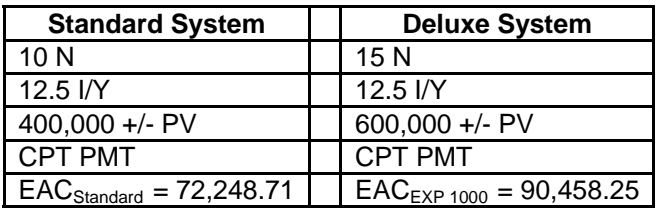

Management should prefer the standard system over the deluxe system because of its lower EAC (\$72,248.71 versus \$90.458.25).

- 10A. If Polk Company cannot invest in an identical asset, the firm should abandon the machine after the third year because the NPV of \$4,985 is maximized at that time.
- 10B. If Polk Company can invest in an identical asset, the firm should abandon the machine after one year because the EAA of \$5,100 is higher than in the other year. Abandonment at the end of the first year is optimal provided if abandonment frees up fund for reuse. Over time, the NPV would be maximized by abandoning at the end of the first year and replacing the machine with an identical one that the firm abandons when it is one year old, and so on.

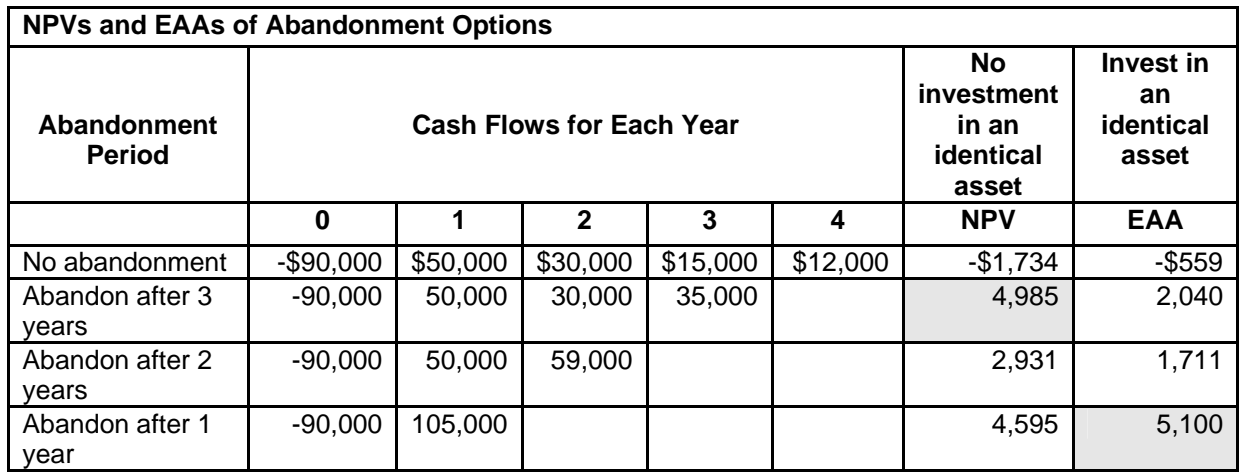

11. Riddick Supply Company should continue to use the machine for another six years because the PV of \$2,137,917 is greater than the PV of selling the machine today for \$2,000,000. Alternatively, the NPV shows that retaining the machine for another six years will increase shareholder value by \$137,917.

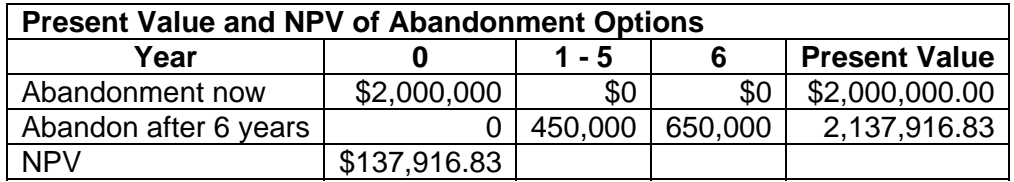

Using the BA II PLUS<sup>®</sup> calculator, the NPV is calculated as follows:

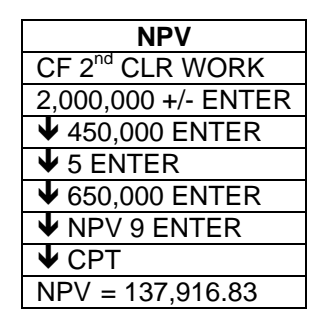

12. Cleantex should select the projects with the highest combined NPV that is within its capital budget of \$700,000. Thus, the firm should select Projects A and D because they yield the highest combined NPV and the total initial investment of \$600,000 does not exceed the firm's capital budget.

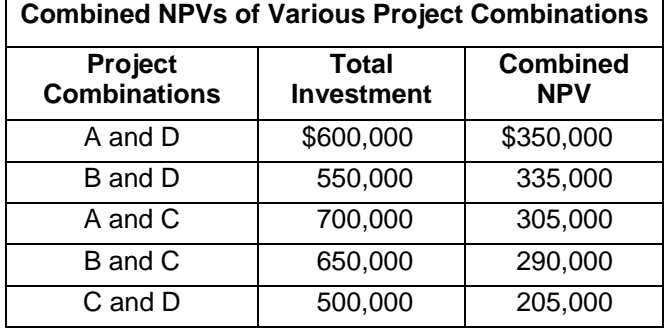